#### **УТВЕРЖДАЮ**

Заместитель директора ФГУП «ВНИИОФИ» **УНИТАРИСТ П. Муравская** M. 2016 г.

# Государственная система обеспечения единства измерений

Комплексы программно-аппаратные ультразвуковые мониторинга состояния оборудования «PLANTSAFE-UT NGHM-DMT»

# МЕТОДИКА ПОВЕРКИ МП 040.Д4-16

1 p.65452-16

Главный метролог ФГУП «ВНИИОФИ»

 $\epsilon$ С.Н. Негода 2016 г.

Москва 2016

# СОДЕРЖАНИЕ

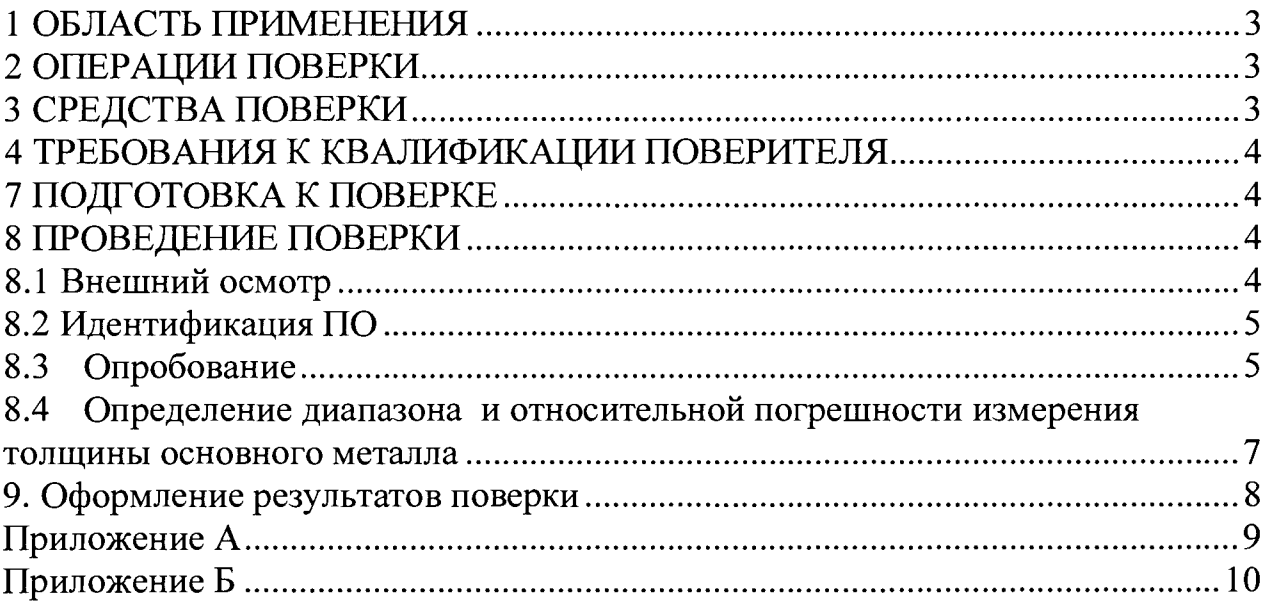

#### **1 ОБЛАСТЬ ПРИМЕНЕНИЯ**

Настоящая методика поверки распространяется на комплексы программноаппаратные ультразвуковые мониторинга состояния оборудования «PLANTSAFE-UT NGHM-DMT» (далее по тексту - комплексы), и устанавливает методы и средства их первичной и периодических поверок.

Комплексы предназначены для измерения остаточной толщины основного металла трубопроводов, узлов и деталей промышленного оборудования при проведении ультразвуковой толщинометрии в on-line режиме.

Интервал между поверками - 3 года.

#### **2 ОПЕРАЦИИ ПОВЕРКИ**

2.1 При проведении поверки должны выполняться операции в последовательности, указанной в таблице 1.

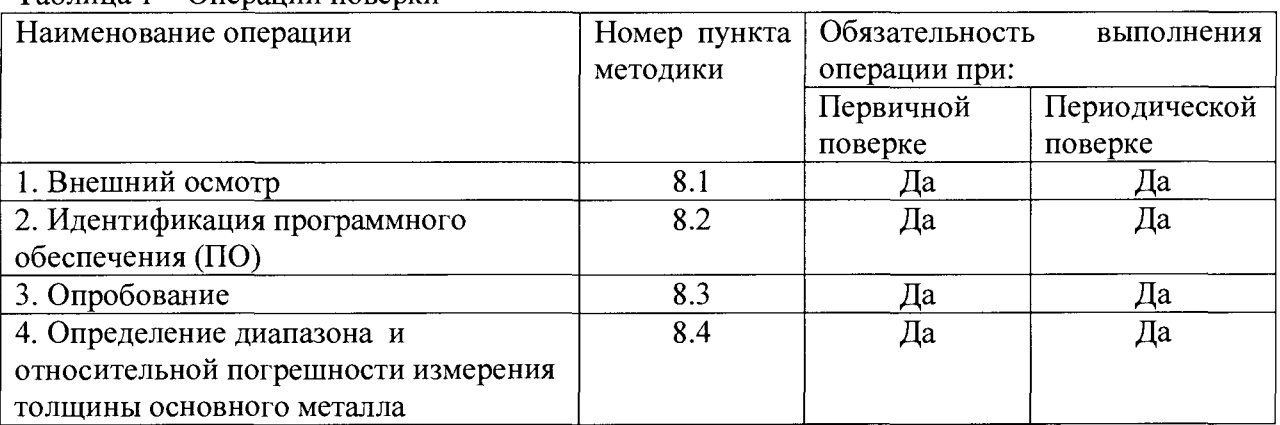

Таблица 1 – Операции поверки

2.2 Поверку осуществляют аккредитованные в установленном порядке в области обеспечения единства измерений юридические лица и индивидуальные предприниматели.

2.3 Поверка прекращается в случае получения отрицательного результата при проведении хотя бы одной из операций, комплекс признают не прошедшим поверку.

#### **3 СРЕДСТВА ПОВЕРКИ**

3.1 Рекомендуемые средства поверки указаны в таблице 2.

3.2 Средства поверки должны иметь действующие паспорта, поверены и аттестованы в установленном порядке.

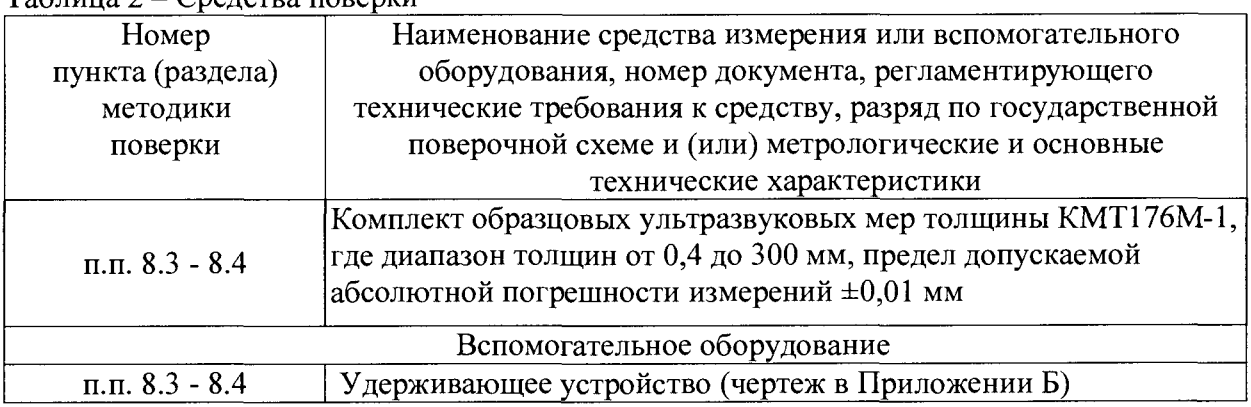

 $T_9$ блица  $2 - C$ редства поверки

3.3 Допускается применение других средств поверки Российского или иностранного производства, имеющих аналогичные или лучшие метрологические характеристики и допущенные к применению в РФ в установленном порядке.

#### **4 ТРЕБОВАНИЯ К КВАЛИФИКАЦИИ ПОВЕРИТЕЛЯ**

4.1 Лица, допускаемые к проведению поверки, должны изучить эксплуатационную документацию на комплекс, пройти обучение по требуемому виду измерения.

#### **5. ТРЕБОВАНИЯ БЕЗОПАСНОСТИ**

5.1 При проведении поверки должны соблюдаться требования безопасности, определенные в паспорте комплекса.

5.2 При проведении поверки должны быть соблюдены требования безопасности согласно ГОСТ 12.3.019-80 «Испытания и измерения электрические. Общие требования безопасности».

#### **6. УСЛОВИЯ ПОВЕРКИ**

6.1 При проведении поверки должны быть выполнены следующие условия:

- температура окружающего воздуха -  $(20 \pm 5)$  °C;

- атмосферное давление -  $(750 \pm 30)$  мм рт.ст.;

- относительная влажность -  $(65 \pm 15)$ %.

#### **7 ПОДГОТОВКА К ПОВЕРКЕ**

7.1 Если комплекс и средства поверки до начала измерений находились в климатических условиях, отличающихся от указанных в п. 6.1, то их следует выдержать при этих условиях не менее часа, или времени, указанного в эксплуатационной документации на поверяемый комплекс и средства поверки.

7.2 Перед проведением поверки, средства поверки и комплекс подготовить к работе в соответствии с технической документацией на них, утвержденной в установленном порядке.

#### **8 ПРОВЕДЕНИЕ ПОВЕРКИ**

#### **8.1 Внешний осмотр**

При внешнем осмотре должно быть установлено:

- соответствие комплектности поверяемого комплекса паспорту;

- наличие маркировки комплекса с указанием типа и серийного номера;

- отсутствие механических повреждений, влияющих на работоспособность комплекса;

- наличие знака утверждения типа на титульном листе руководства по эксплуатации.

Комплекс считается прошедшим операцию поверки с положительным результатом, если комплектность соответствует паспорту, имеется маркировка с указанием типа и серийного номера, имеется знак утверждения типа на титульном листе руководства по эксплуатации, отсутствуют механические повреждения, влияющие на работоспособность.

## 8.2 Идентификация ПО

8.2.1 Включить комплекс.

8.2.2 Выполнить загрузку ПО.

8.2.3 Комплекс считается прошедшим операцию поверки с положительным результатом, если идентификационные признаки ПО комплекса соответствуют значениям, приведенным в таблице 3.

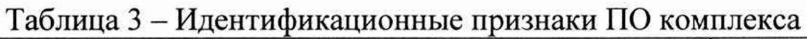

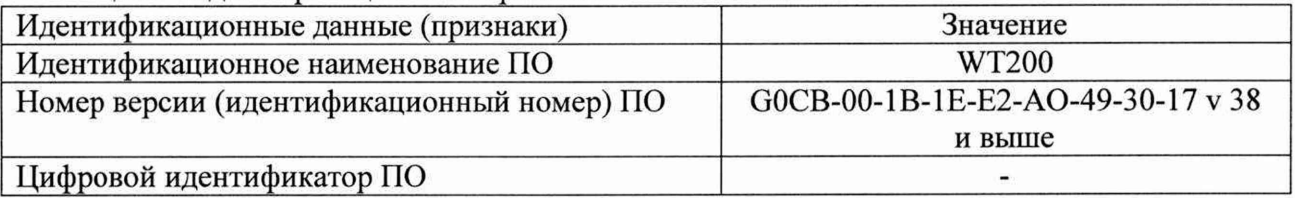

#### 8.3 Опробование

8.3.1 Закрепите датчик комплекса в удерживающем устройстве как это показано на рисунке 1. Чертеж удерживающего устройства приведен в приложении Б.

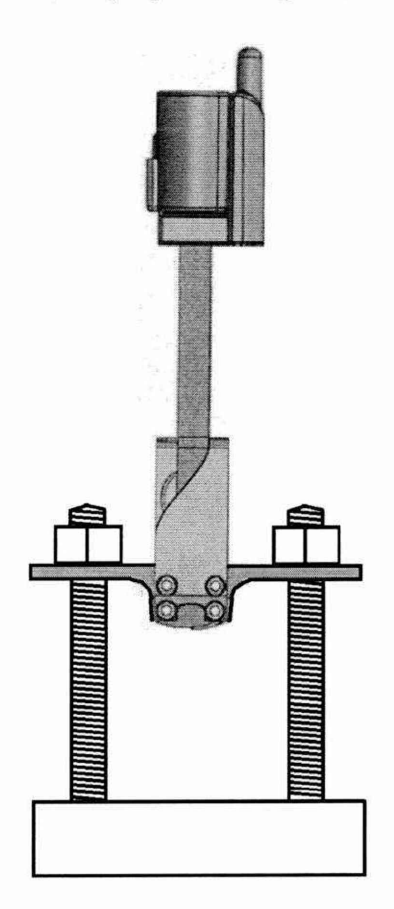

Рисунок 1 - Схема закрепления датчика

- 8.3.2 Расположите меру с номинальным значением толщины 3 мм из комплекта КМТ176М-1 непосредственно под датчиком в удерживающем устройстве.
- 8.3.3 Используя динамометрический ключ из комплекта поставки, затяните гайки удерживающего устройства с усилием 8 Н·м.
- 8.3.4 Затягивайте гайки равномерно и постепенно, датчик должен быть прижат таким образом, чтобы шпильки удерживающего устройства располагались

перпендикулярно основанию датчика, а расстояние между шпильками и датчиком слева и справа были одинаковое (рисунок 2).

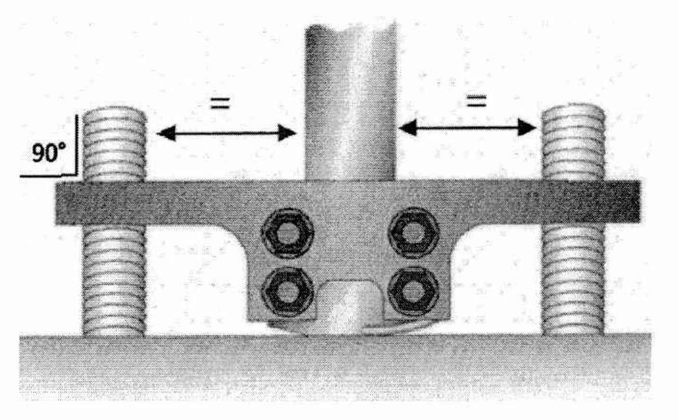

Рисунок 2 – Прижатие датчика к мере

- 8.3.5 В программном обеспечения WT200 нажмите кнопку Start.
- 8.3.6 Анализируя показания программного обеспечения WT200, убедитесь, что уровень амплитуды находится между значениями 240 и 270 mV (обозначение «1», рисунок 3), а единицы измеряемой толщины установлены в положение «мм» (обозначение «2», рисунок 3). Если уровень амплитуды не достигает 240 mV, подтяните гайки.

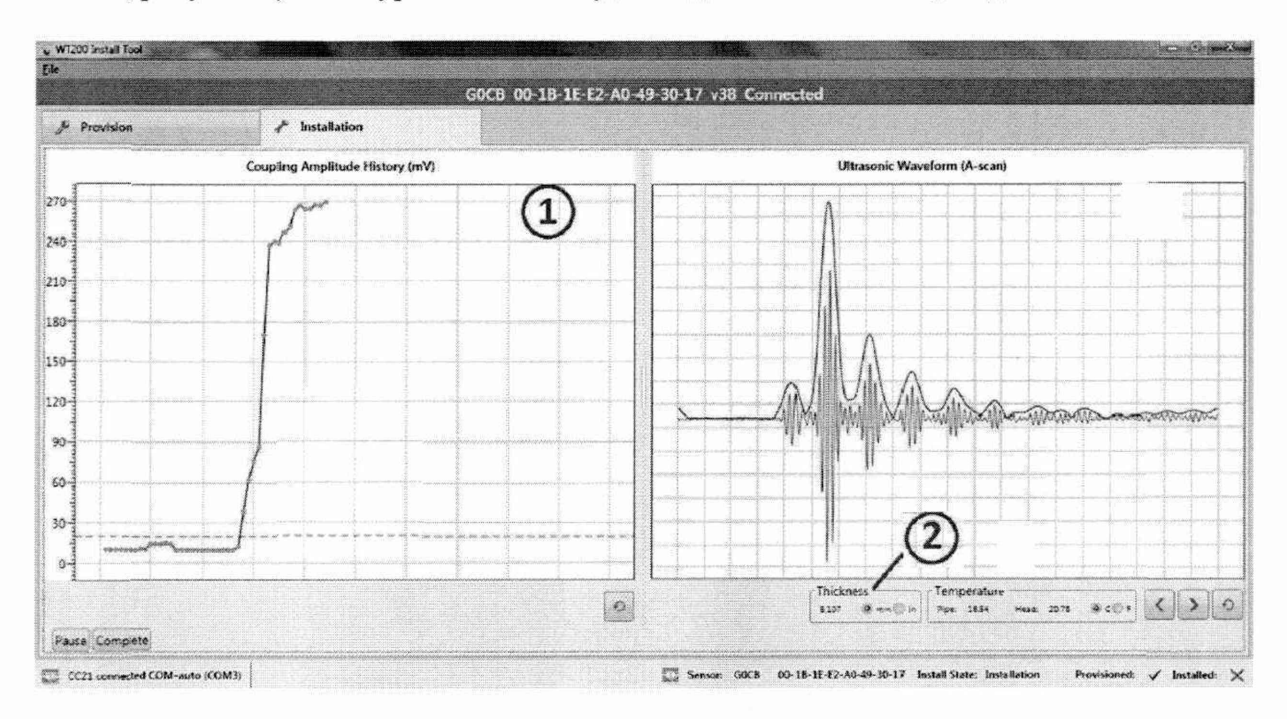

Рисунок 3 - диалоговое окно ПО WT200.

Комплекс считается прошедшим операцию поверки с положительным результатом, 8.3.7 если уровень амплитуды находится между значениями 240 и 270 mV.

#### 8.4 Определение диапазона и относительной погрешности измерения толщины основного металла

- 8.4.1. Выполните пункты 8.3.1 8.3.6.
- 8.4.2. Запишите значение Thikness, соответствующее измеренному значению толщины  $H_i$ установленной меры. Измерение толщины происходит автоматически, дождитесь обновления результат измерения и запишите значение толщины Thikness еще 4 раза.
- 8.4.3. Вычислить среднее арифметическое значение результатов измерений толщины  $\overline{H}$  по формуле:

$$
\overline{H} = \frac{\Sigma H_i}{5}, \text{mm} \quad (1)
$$

где  $H_i$  – измеренное значение толщины меры из пяти показаний в поверяемой точке, MM:

8.4.4 Вычислить относительную погрешность измерения толщины меры по формуле:

$$
\delta_H = \frac{\overline{H} - H_{\text{deïcme}}}{H_{\text{deïcme}}}
$$
\n(2)

где  $\overline{H}$  – среднее арифметическое значение толщины меры из пяти показаний в поверяемой точке, мм;

 $H_{\text{deicme}}$  – номинальное значение толщины меры, указанное в свидетельстве о ее поверке, мм.

- 8.4.5 Повторите пункты 8.4.1 8.4.4 для мер с номинальными значениями толщин 10, 20, 30, 40, 50 мм.
- 8.4.6 Нижней границе диапазона измерений соответствует измеренное значение толщины меры с самым маленьким номинальным значением толщины.
- 8.4.7 Верхней границе диапазона измерений соответствует измеренное значение толщины меры с самым большим номинальным значением толщины.
- 8.4.8 Запишите результаты в протокол.
- 8.4.9 Комплекс считается прошедшим операцию поверки с положительным результатом, если для каждой измеренной величины  $\delta_{H}$  относительная погрешность не превышает значений, представленных в таблице 4, диапазон измерения толщины основного металла соответствует значениям, представленных в таблице 4. Таблица 4.

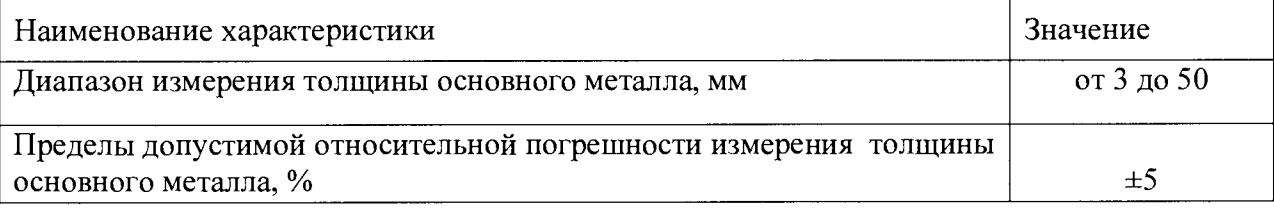

#### 9. Оформление результатов поверки

9.1 Результаты поверки заносятся в протокол (рекомендуемая форма протокола поверки - приложение А методики поверки). Протокол может храниться на электронных носителях.

9.2 При положительных результатах поверки оформляют свидетельство о поверке в установленной форме, наносится знак поверки в соответствии с приказом Минпромторга России от 02.07.2015 №1815.

9.3 При отрицательных результатах поверки, система признается непригодным к применению и на него выдается извещение о непригодности с указанием причин непригодности в соответствии с приказом Минпромторга России от 02.07.2015 №1815.

Исполнители:

Начальник отдела

ФГУП «ВНИИОФИ» А.В. Иванов Начальник сектора МО НК отдела испытаний и сертификации ФГУП «ВНИИОФИ» Д.С. Крайнов

# Приложение А<br>(Обязательное)

# ПРОТОКОЛ

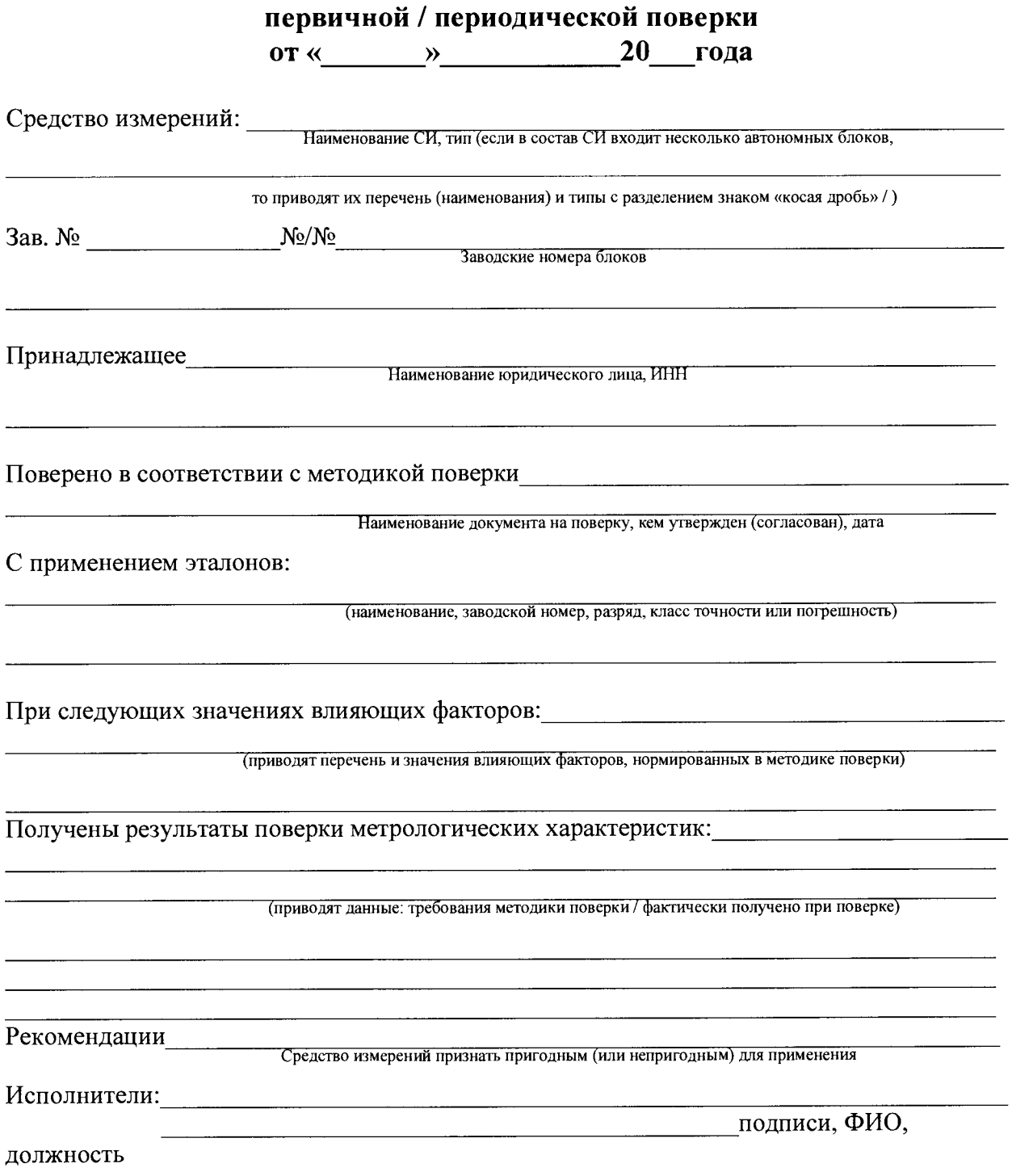

# **Приложение Б (Обязательное)**

# Чертеж удерживающего устройства

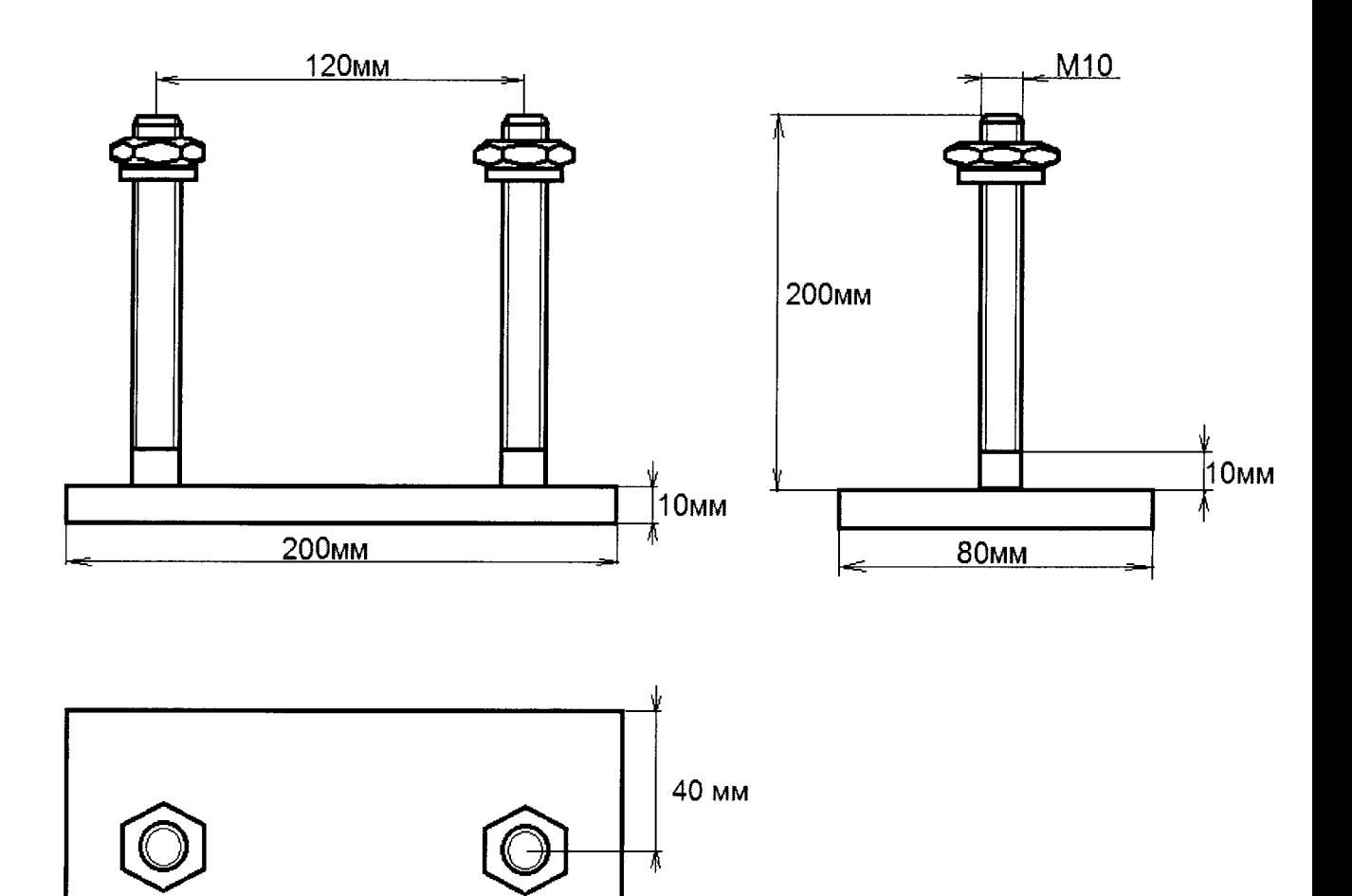